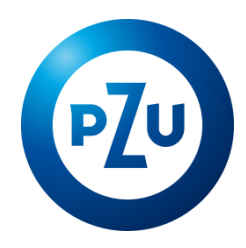

# KOMUNIKAT TFI PZU SA

# 26.06.2017 r.

# Z dniem 1 lipca 2017 r., wprowadza się następujące zmiany do **Zasad składania dyspozycji za pośrednictwem Internetu i Telefonu** ("Zasady")

Towarzystwo Funduszy Inwestycyjnych TFI PZU SA informuje niniejszym o wprowadzeniu z dniem 1 lipca 2017 r. zmian

w Zasadach:

Główne zmiany Zasad związane są z rozwojem serwisu transakcyjnego i dotyczą zmiany obsługi dla Klientów korzystających z platformy transakcyjnej obsługiwanej przez Moventum Sp. z o.o. (dawnej Atlantic Fund Services Sp. z o.o.) dostępnej pod adresem [www.efund.pl](http://www.efund.pl/) oraz dotyczą zmian zasad obsługi telefonicznej realizowanej przez Moventum Sp. z o.o.

Począwszy od 1 lipca 2017 r. platforma transakcyjna dla składania dyspozycji za pośrednictwem Internetu dostępna jest pod adresem [www.pzu.pl](http://www.pzu.pl/). Zmianie uległy również numery telefonów. Aktualne numery telefonów do kontaktu to: 801 102 102 oraz 22 566 55 55

Poniżej przedstawiamy najważniejsze zmiany Zasad:

# **I. W Paragrafie 1 Postanowienia ogólne:**

### **1. ust. 5 otrzymuje brzmienie:**

"Na podstawie Zasad nie mogą być składane dyspozycje dotyczące Rejestrów otwartych za pośrednictwem platform internetowych mBanku Spółka Akcyjna"

### **II. W Paragrafie 2 Definicje:**

### **1. pkt 1) Agent Transferowy otrzymuje brzmienie:**

"1) Agencie Transferowym – oznacza to podmiot, któremu Fundusze na podstawie umowy powierzyły wykonywanie swoich obowiązków w zakresie prowadzenia rejestru uczestników Funduszy. Funkcję Agenta Transferowego dla Funduszy pełni PZU Centrum Operacji SA z siedzibą w Warszawie, "

### **2. dodaje się pkt 5) Elektroniczny kanał dostępu o następującym brzmieniu:**

"5) Elektronicznym kanale dostępu – oznacza to udostępniane przez TFI PZU SA systemy teleinformatyczne i rozwiązania techniczne, opisane w niniejszych Zasadach, które umożliwiają korzystanie z usług świadczonych drogą elektroniczną, w tym składanie przez Usługobiorcę dyspozycji dotyczących Funduszy i Jednostek Uczestnictwa za pomocą urządzeń operujących w sieci Internet lub telefonicznej, "

### **3. skreśla się pkt 6) Hasło:**

"6) Hasło – oznacza to ustalony przez Uczestnika ciąg znaków, zastępujący kod PIN nadany przez Agenta Transferowego, umożliwiający składanie dyspozycji i uzyskiwanie informacji za pośrednictwem Internetu lub telefonu,"

## **4. skreśla się pkt 10) Numer Uczestnika:**

"10) Numer Uczestnika – oznacza to numer ewidencyjny Uczestnika nadawany przez Agenta Transferowego , dla Uczestników, których Rejestry obsługiwane są przez Atlantic Fund Services Sp. z o.o., umożliwiający razem z kodem PIN składanie dyspozycji i uzyskiwanie informacji za pośrednictwem Internetu i telefonu (Numer Uczestnika może obejmować więcej niż jeden Rejestr),"

## **5. dodaje się nowy pkt 9) Login Uczestnika w brzmieniu:**

"9) Login Uczestnika- ciąg znaków identyfikujących rejestry uczestnika o wspólnym numerze, umożliwiający razem z kodem PIN składanie dyspozycji i uzyskiwanie informacji za pośrednictwem Internetu i telefonu. Przez Login Uczestnika należy rozumieć, w zależności od rodzaju produktu i sposobu otwarcia rejestru: odrębnie nadany Identyfikator do logowania, a jeżeli Uczestnikowi nie został on nadany to wówczas nr rejestru,"

## **6. pkt 10) PIN otrzymuje brzmienie:**

"10) PIN – hasło nadane przez Agenta Transferowego stanowiące ciąg co najmniej czterech znaków numerycznych, identyfikujący i potwierdzający tożsamość Uczestnika podczas składnia dyspozycji i uzyskiwanie informacji za pośrednictwem Internetu i telefonu,"

## **III. W Paragrafie 3 Rodzaje dyspozycji:**

## **1. ust. 1 otrzymuje brzmienie:**

"1. Za pośrednictwem Internetu mogą być składane wyłącznie następujące dyspozycje:

1) odkupienia Jednostek Uczestnictwa (w tym systematycznego odkupywania),

2) odwołania systematycznego odkupywania Jednostek Uczestnictwa,

3) zamiany Jednostek Uczestnictwa,

4) wymiany Jednostek Uczestnictwa,

5) ustanowienia blokady,

6) odwołania pełnomocnictwa,

7) zmiany dotyczące lokowania środków (dotyczy wybranych Wyspecjalizowanych Programów Inwestycyjnych), 8) zmiany kodu PIN."

## **2. ust. 2 otrzymuje nowe brzmienie:**

"2. Za pośrednictwem telefonu (konsultant) mogą być składane wyłącznie następujące dyspozycje:

1) odkupienia Jednostek Uczestnictwa (w tym systematycznego odkupywania),

2) odwołania systematycznego odkupywania Jednostek Uczestnictwa,

3) zamiany Jednostek Uczestnictwa,

4) wymiany Jednostek Uczestnictwa,

5) ustanowienia blokady,

6) odwołania pełnomocnictwa,

8) zmiany wybranych danych dotyczących Rejestru,

7) zmiany dotyczące lokowania środków (dotyczy wybranych Wyspecjalizowanych Programów Inwestycyjnych), 8) zmiany kodu PIN."

## **IV. W Paragrafie 5 tytuł w brzmieniu: Posługiwanie się kodem PIN i Hasłem otrzymuje nowe brzmienie: "Posługiwanie się kodem PIN" oraz**

### **1. ust. 1 otrzymuje brzmienie:**

"1. PIN nadawany jest poprzez system informatyczny. PIN drukowany jest w sposób gwarantujący poufność i przesyłany Uczestnikowi pocztą, listem zwykłym. Jeśli Uczestnik, po otrzymaniu przesyłki, ma wątpliwości co do poufności kodu, może otrzymać nowy PIN, po złożeniu odpowiedniej dyspozycji. "

### **2. skreśla się ust. 3 i 4, a nowy ust. 3 otrzymuje brzmienie:**

"3. Usługobiorca zobowiązany jest do ochrony informacji umożliwiających jego identyfikację w Elektronicznych kanałach dostępu, w tym nieudostępniania Loginu Uczestnika, kodu PIN osobom nieupoważnionym. PIN powinien być przechowywany w sposób bezpieczny. Jeżeli Usługobiorca zapisuje je na urządzeniu elektronicznym, powinny być chronione przed odczytem lub przejęciem na przykład przez zastosowanie rozwiązań kryptograficznych (szyfrowanie). Urządzenie elektroniczne wykorzystywane przez Usługobiorcę, w tym również mobilne, powinno być zabezpieczone hasłem/pinem oraz systemem ochrony przed złośliwym oprogramowaniem. Kod PIN powinien być okresowo zmieniany przez Usługobiorcę. Szczegółowe zasady bezpieczeństwa informatycznego udostępnione są na stronie pzu.pl. PZU nie ponosi odpowiedzialności za skutki udostępnienia przez Usługobiorcę informacji umożliwiających jego identyfikację w serwisie osobom nieupoważnionym. W przypadku podejrzenia, że Login Uczestnika lub PIN zostały przejęte przez osoby nieupoważnione, Usługobiorca jest zobowiązany do niezwłocznej zmiany PIN lub skontaktowania się z PZU na adre[s kontakt@pzu.pl](mailto:kontakt@pzu.pl) w celu blokady konta w serwisie lub zmiany danych dostepowych."

### **3. nowy ust. 4 otrzymuje brzmienie:**

"4. Zgłoszenie dyspozycji zmiany kodu PIN powoduje wstrzymanie możliwości składania dyspozycji oraz uzyskiwania informacji za pośrednictwem Internetu i telefonu dotyczących Rejestrów, dla których wydany był kod PIN, do momentu nadania nowego kodu PIN."

#### **4. nowy ust. 6 otrzymuje brzmienie:**

"6. W przypadku trzykrotnego błędnego podania kodu PIN, kod PIN zostaje automatycznie zablokowany, a Uczestnik traci prawo do składania za pośrednictwem Internetu i telefonu dyspozycji odnoszących się do Rejestrów, dla których nadany był zablokowany kod PIN, do czasu otrzymania nowego kodu PIN. Nowy kod PIN Uczestnik może otrzymać po złożeniu dyspozycji zmiany kodu PIN za pośrednictwem telefonu (konsultant) lub Dystrybutora."

### **5. nowy ust. 7 otrzymuje brzmienie:**

"7. Towarzystwo może dezaktywować kod PIN, jeśli wymagają tego względy bezpieczeństwa. W takim przypadku Uczestnik powinien wystąpić o nadanie nowego kodu PIN."

#### **V. W Paragrafie 7 Szczegółowe postanowienia dotyczące składania dyspozycji za pośrednictwem Internetu:**

#### **1. ust. 1 otrzymuje brzmienie:**

"1. Z zastrzeżeniem ust. 7, dyspozycje za pośrednictwem Internetu mogą być składane codziennie, przez całą dobę pod adresem: pzu.pl."

#### **2. ust. 2 otrzymuje brzmienie:**

"2. W celu złożenia dyspozycji Uczestnik wybiera opcję "Logowanie" oraz w celach identyfikacyjnych wprowadza Login Uczestnika i kod PIN."

#### **3. ust. 5 pkt 1) otrzymuje brzmienie:**

"1) podane dane nie są zgodne z danymi zapisanymi w Rejestrze,"

### **VI. Skreśla się Paragraf 7a w brzmieniu:**

"§ 7a.

1. Dyspozycję nabycia Jednostek Uczestnictwa (otwarcie Rejestru indywidualnego) można złożyć przez Internet wyłącznie pod adresem: www.efund.pl.

2. Dyspozycja, o której mowa w ust. 1, może być złożona wyłącznie przez osobę fizyczną, która ukończyła 18 lat i posiada pełną zdolność do czynności prawnych.

3. Osoba, która składa dyspozycję, o której mowa w ust. 1, zobowiązana jest podać wszystkie dane niezbędne do prawidłowego

wypełnienia dyspozycji, w tym adres na terytorium Polski, na który dyspozycja ma być przesłana celem jej podpisania.

4. Wypełniona dyspozycja, o której mowa w ust. 2, zostanie przesłana do Uczestnika przez Agenta Transferowego wraz z niezbędnym kompletem dokumentów w celu zawarcia Umowy.

5. Po otrzymaniu przez Agenta Transferowego kompletu poprawnych dokumentów oraz przydzieleniu Uczestnikowi za pierwszą wpłatę Jednostek Uczestnictwa, Agent Transferowy nadaje i wysyła do Uczestnika kod PIN."

### **VII. W Paragrafie 8 Szczegółowe postanowienia dotyczące składania dyspozycji za pośrednictwem telefonu:**

#### **1. ust. 2 otrzymuje brzmienie:**

"2. Uczestnik składający dyspozycję zobowiązany jest podać co najmniej następujące informacje: Login Uczestnika oraz kod PIN."

#### **2. ust. 3 otrzymuje brzmienie:**

"3. W razie wątpliwości co do tożsamości osoby składającej zlecenie, osoba przyjmująca dyspozycję może poprosić o podanie dodatkowych informacji znajdujących się w Rejestrze (np. PESEL/REGON, data urodzenia, nr dokumentu tożsamości, adres itp.)."

### **VIII. Skreśla się Paragraf 8a w brzmieniu:**

§ 8a.

1. Dyspozycję nabycia Jednostek Uczestnictwa (otwarcie Rejestru indywidualnego) można złożyć za pośrednictwem telefonu wyłącznie pod numerem infolinii: 801 102 104.

2. Dyspozycja, o której mowa w ust. 1, może być złożona wyłącznie przez osobę fizyczną, która ukończyła 18 lat i posiada pełną zdolność do czynności prawnych.

3. Osoba, która składa dyspozycję, o której mowa w ust. 1, zobowiązana jest podać wszystkie dane niezbędne do prawidłowego wypełnienia dyspozycji, w tym adres na terytorium Polski, na który dyspozycja ma być przesłana celem jej podpisania.

4. Wypełniona dyspozycja, o której mowa w ust. 2, zostanie przesłana do Uczestnika przez Agenta Transferowego wraz z niezbędnym kompletem dokumentów w celu zawarcia Umowy.

5. Po otrzymaniu przez Agenta Transferowego kompletu poprawnych dokumentów oraz przydzieleniu Uczestnikowi za pierwszą wpłatę Jednostek Uczestnictwa, Agent Transferowy nadaje i wysyła do Uczestnika kod PIN.".

#### **IX. W Paragrafie 8c Wymagania techniczne niezbędne do współpracy z systemem informatycznym, którym posługuje się Towarzystwo**

**1. ust. 1 otrzymuje brzmienie:** "1. Towarzystwo świadczy usługi drogą elektroniczną nieodpłatnie, zgodnie z Zasadami stanowiącymi regulamin świadczenia usług drogą elektroniczną, udostępnianym nieodpłatnie na stronie pzu.pl."

#### **2. pkt 3 otrzymuje brzmienie:**

"3. Połączenie z Czat odbywa się z wykorzystaniem bezpiecznego protokołu, służącego do bezpiecznej transmisji zaszyfrowanej strumienia danych – protokołu SSL (klucz 128 bitów)."

## **X. W paragrafie 9 Tryb postępowania reklamacyjnego:**

#### **1. ust. 2 otrzymuje brzmienie:**

"2. Reklamacje dotyczące usługi świadczonej przez TFI PZU SA Klient może wnosić:

- · korespondencyjnie na adres TFI PZU SA, al. Jana Pawła II 24, 00-133 Warszawa lub na adres agenta transferowego: PZU Centrum Operacji SA, ul. Postępu 18a, 02-676 Warszawa
- · osobiście (w formie pisemnej lub ustnie) w siedzibie TFI PZU SA lub u Dystrybutorów TFI PZU SA
- · za pośrednictwem poczty elektronicznej na adres e-mail: tfi@pzu.pl
- · w formie elektronicznej przy wykorzystaniu formularza kontaktowego dostępnego w Internecie na stronie pzu.pl
- · telefonicznie pod nr: 801 102 102, 22 566 55 55."

## **2. ust 4 otrzymuje brzmienie:**

"4. Reklamacje Klientów rozpatrywane są w terminie 30 dni od ich otrzymania przez TFI PZU SA/Dystrybutora (w zależności, która z tych dat jest wcześniejsza). W sprawach wymagających dodatkowych czynności wyjaśniających, w szczególności z udziałem podmiotów zewnętrznych, termin może ulec wydłużeniu, nie więcej niż o 30 dni, o czym Klient jest informowany pisemnie na adres korespondencyjny Klienta lub pocztą elektroniczną, gdy o taką formę komunikacji w sprawie wnioskował Klient. Odpowiedź na reklamację Klienta przekazywana jest w formie pisemnej na adres korespondencyjny Klienta lub pocztą elektroniczną, gdy o taką formę komunikacji w sprawie wnioskował Klient. Szczegółowe informacje o zasadach wnoszenia i rozpatrywania reklamacji składanych w związku ze świadczonymi usługami dostępne są na stronie pzu.pl "

# **3. ust. 5 otrzymuje brzmienie:**

"5. Towarzystwo informuje również o możliwości wykorzystania platformy internetowej ODR (poprzez stronę: http://ec.europa.eu/consumers/odr/) w celu rozstrzygnięcia sporów pomiędzy konsumentami mieszkającymi w Unii Europejskiej a przedsiębiorcami mającymi siedzibę w Unii Europejskiej, wynikających z internetowych umów sprzedaży lub umów o świadczenie usług w rozumieniu Rozporządzenia Parlamentu Europejskiego i Rady (UE) nr 524/2013 z dnia 21 maja 2013 roku w sprawie internetowego systemu rozstrzygania sporów konsumenckich oraz zmiany rozporządzenia (WE) nr 2006/2004 i dyrektywy 2009/22/WE (rozporządzenie w sprawie ODR w sporach konsumenckich)."

#### **XI. W paragrafie 9a Szczególne postanowienia dotyczące dyspozycji składanych przez konsumentów:**

#### **1. ust. 1 otrzymuje brzmienie:**

"1. Dyspozycje składane są za pośrednictwem strony internetowej pzu.pl lub infolinii 22 505 15 11 i obsługiwane są przez Agenta Transferowego.

Wskazane powyżej środki porozumiewania się na odległość udostępniane są przez wybranego przez Uczestnika operatora środków porozumiewania się na odległość (koszt usługi określa operator danego środka porozumiewania się na odległość)."

#### **XII. W paragrafie 10 Postanowienia końcowe ust. 4 pkt 2) otrzymuje brzmienie:**

"2) upływu terminu do dokonania reinwestycji określonego w statutach Funduszy w przypadku złożenia przez Uczestnika zlecenia odkupienia wszystkich Jednostek Uczestnictwa zapisanych we wszystkich Rejestrach Uczestnika;".